# Vorhersagemuster für Zeitschriften in Alma Hilfestellungen aus der Praxis

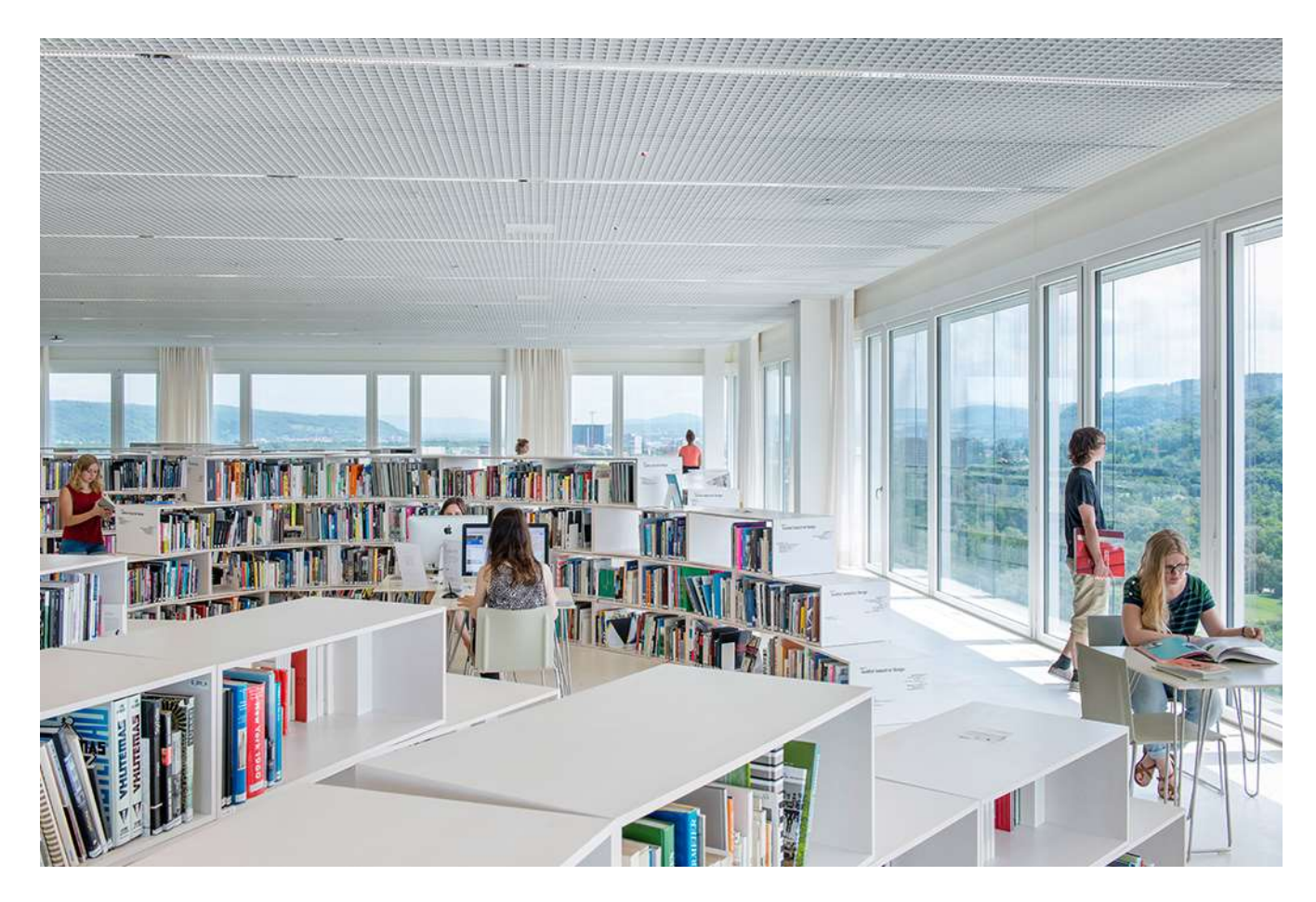

Mischa Frech, Fachmann Information & Dokumentation Mediathek HGK FHNW

Maeva Strub, Fachfrau Information & Dokumentation Bibliothek PH FHNW

Basel, 7. Juli 2023

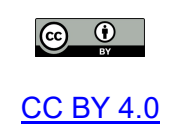

# Inhaltsverzeichnis

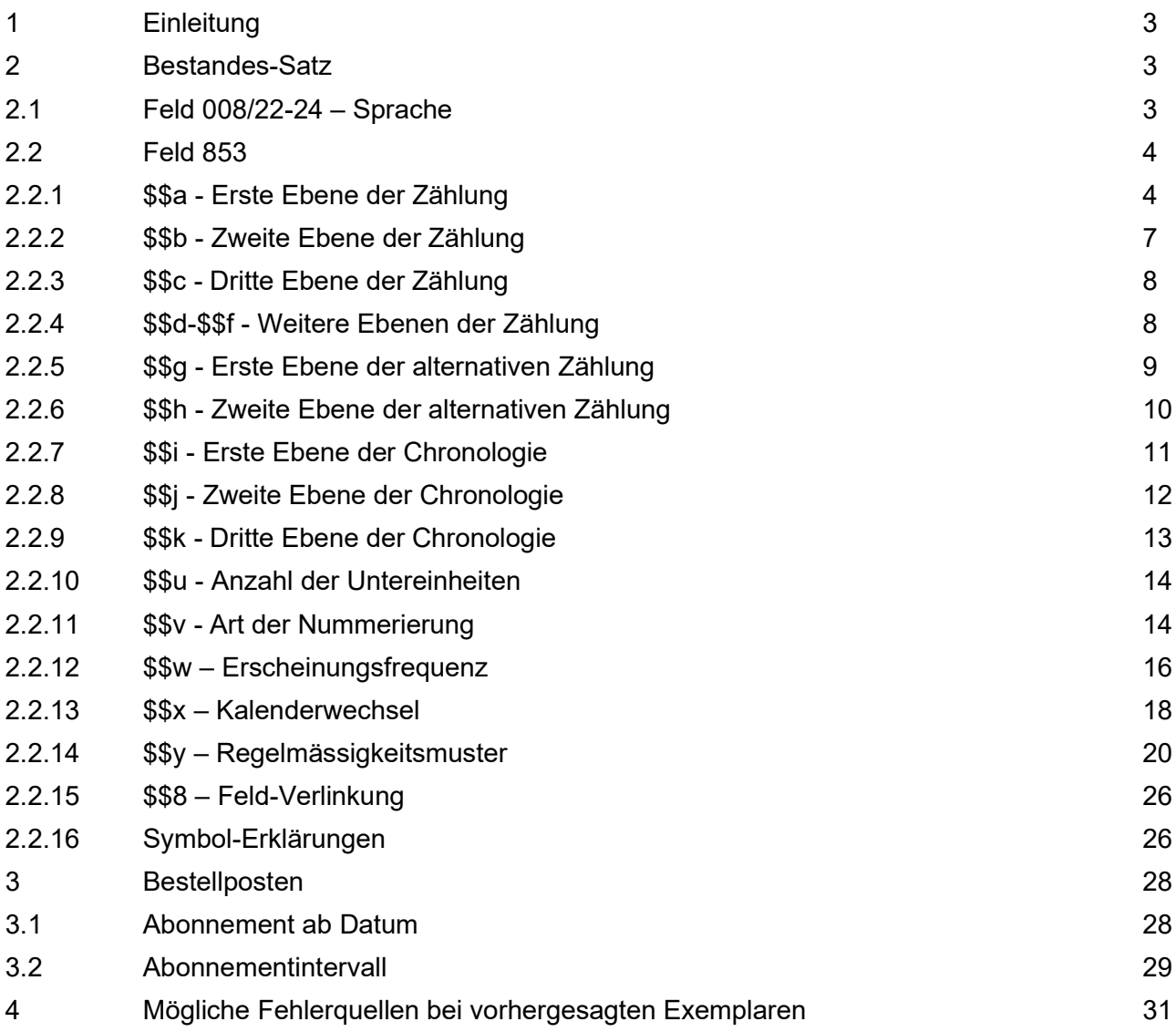

## 1 Einleitung

Das vorliegende Dokument erklärt die Erfassung und Verwaltung von Zeitschriftenabonnements im Netzwerk von SLSP – Swiss Library Service Plattform. Verwaltet werden die bibliografischen Daten von SLSP nach dem Regelwerk RDA im Bibliothekssystem «ALMA» von ExLibris.

Die Arbeit fokussiert sich auf die sog. «Vorhersagemuster» und hierbei insb. auf das MARC21-Feld 853 im Bestandes-Satz.

Da Informationen über die Funktionsweise von Vorhersagemustern rar sind, erheben die Autoren keinen Anspruch auf Vollständigkeit. Vielmehr wird ein erster Versuch unternommen, einen Überblick zu vermitteln und die gelebte (Best-)Praxis zu verschriftlichen.

Lesende und Interessierte sind eingeladen, dieses Dokument zu erweitern, zu korrigieren und zu aktualisieren.

## 2 Bestandes-Satz

Vorlagemuster für Zeitschriftenabonnemente werden in «Alma» im Bestandes-Satz der entsprechenden Zeitschrift erstellt. Für Vorhersagemuster bezieht «Alma» Informationen aus den Feldern 008 und 853.

## 2.1 Feld 008/22-24 – Sprache

Im Feld 008 (Formular-Editor öffnen mit Ctrl+F) befindet sich im Unterfeld 22-24 die Spracheinstellung. Beim Erstellen eines Bestandes muss die Sprache bei Bedarf angepasst werden. Die gewählte Sprache hat Einfluss auf die Beschreibung der einzelnen, automatisch generierten Exemplare.

Konkret ist die Sprache bei Monats- oder Jahreszeitenangaben zu sehen:

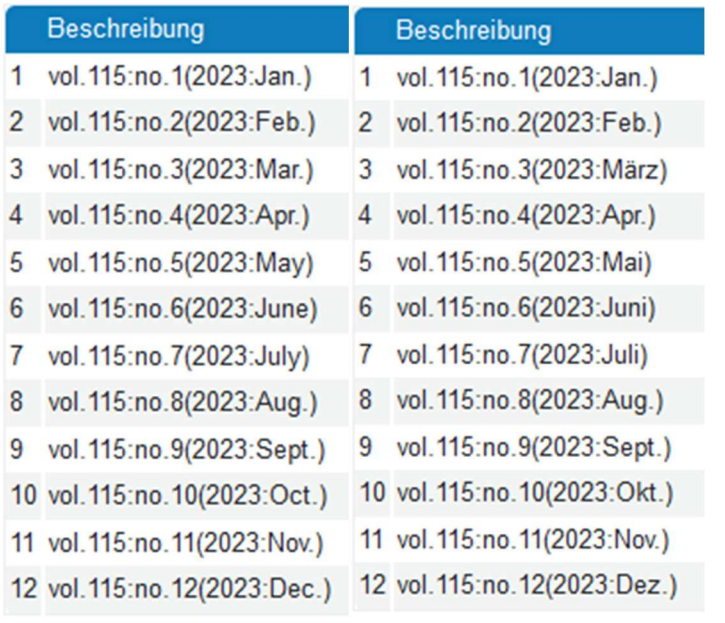

Abb. 1: Vergleich von generierten Exemplaren mit Spracheinstellung eng (links) und ger (rechts)

## 2.2 Feld 853

Das MARC21-Feld 853 (Captions and Pattern Basic Bibliographic Unit) ist das wichtigste Feld bei der Erstellung von Vorhersagemustern. Es verfügt– je nach Komplexität der Erscheinungsweise der Zeitschrift – über unterschiedlich viele Unterfelder. Diese müssen korrekt ausgefüllt werden. Die folgenden Erläuterungen verdeutlichen, wie Feld 853, die Eingabemaske «Nächste vorhergesagte Information des Exemplars» und die Übersicht «Vorhergesagte Exemplare» zusammenspielen. Diese zusätzlichen Informationen sind hilfreich, um die Effekte der Erfassung zu veranschaulichen.

## 2.2.1 \$\$a - Erste Ebene der Zählung

Im Unterfeld \$\$a steht die Bezeichnung, die im Exemplar-Satz im Feld «Beschreibung» der Zählung A vorangestellt werden soll. Sie erscheint ebenfalls in der Exemplar-Übersicht in der Spalte «Band».

Im Unterfeld \$\$a steht die Zählung, welche sich am langsamsten verändert. In der Praxis ist das meistens der Jahrgang. Das Vorhersagemuster verursacht Probleme, wenn kein Unterfeld \$\$a eingetragen ist.

In den Abbildungen 2-8 stehen drei Beispiele, bei denen sich nur Unterfeld \$\$a unterscheidet, je nach dem, ob und wie ein Jahrgang in der Zeitschrift erwähnt ist.

853 0 3 \$\$a Jg. \$\$b Nr. \$\$u 12 \$\$v r \$\$i (year) \$\$j (month) \$\$w m \$\$8 1 Abb. 2: Beispiel: Zeitschrift mit Jahrgang, im Heft ist «Jg.» abgedruckt

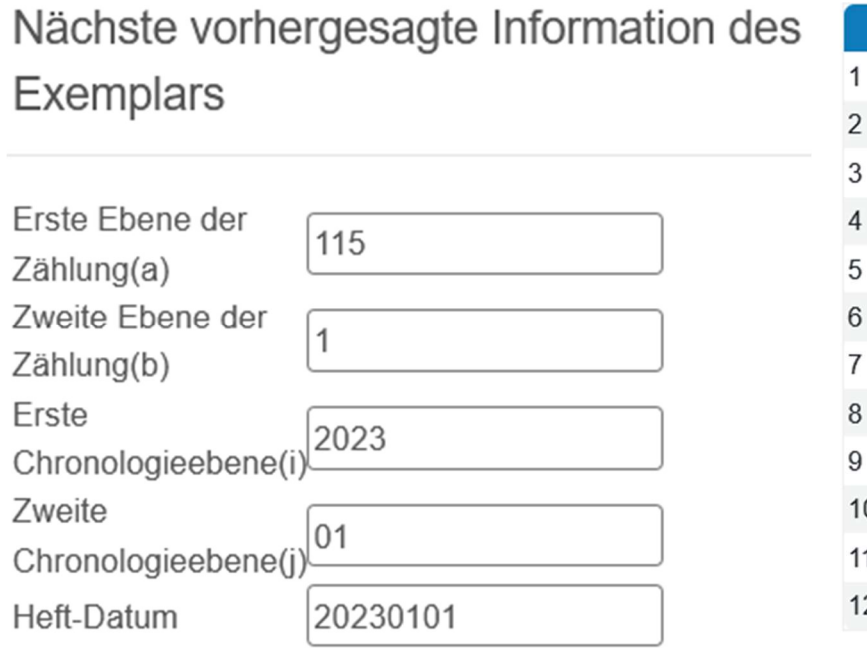

Beschreibung

- Jg.115:Nr.1(2023:Jan.)
- Jg.115:Nr.2(2023:Feb.)
- Jg.115:Nr.3(2023:März)
- Jg.115:Nr.4(2023:Apr.)
- Jg.115:Nr.5(2023:Mai)
- Jg.115:Nr.6(2023:Juni)
- Jg.115:Nr.7(2023:Juli)
- Jg.115:Nr.8(2023:Aug.)
- Jq.115:Nr.9(2023:Sept.)
- 
- 0 Jg.115:Nr.10(2023:Okt.)
- 1 Jg.115:Nr.11(2023:Nov.)
- 2 Jg.115:Nr.12(2023:Dez.)

Abb. 3: Ausgefüllte Eingabemaske (links) und die vorhergesagten Exemplare (rechts)

## 853 0 3 \$\$a (\*) \$\$b Nr. \$\$u 12 \$\$v r \$\$i (year) \$\$j (month) \$\$w m \$\$8 1 Abb. 4: Beispiel: Zeitschrift mit Jahrgang, im Heft ist für den Jahrgang nur die Zahl abgedruckt

# Nächste vorhergesagte Information des Exemplars

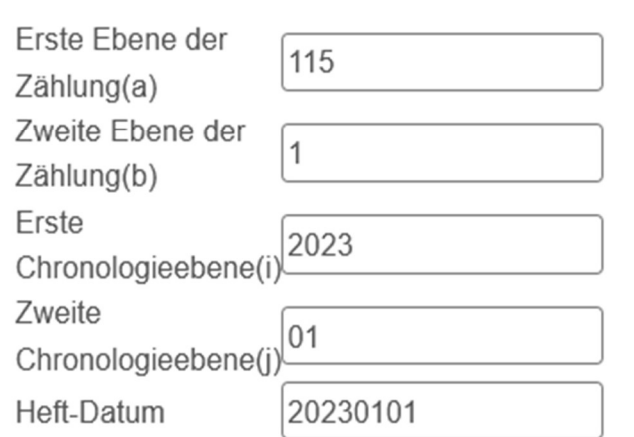

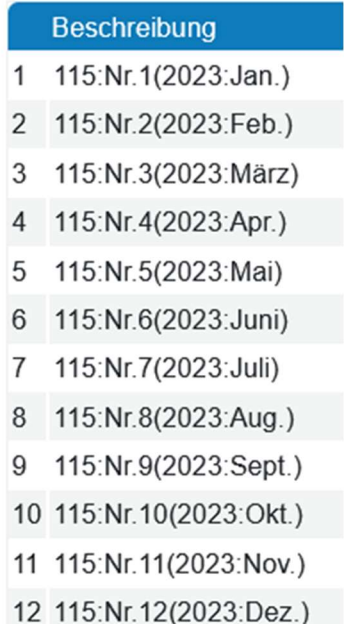

Abb. 5: Beispiel: Zeitschrift mit Jahrgang, Maske «nächste vorhergesagte Information des Exemplars» (links), Exemplarbeschreibung (rechts)

#### 853 0  $3<sup>1</sup>$ \$\$a ^ \$\$b Nr. \$\$u 12 \$\$v r \$\$i (year) \$\$j (month) \$\$w m \$\$8 1

Abb. 6: Beispiel: Zeitschrift ohne Jahrgang, Feld 853

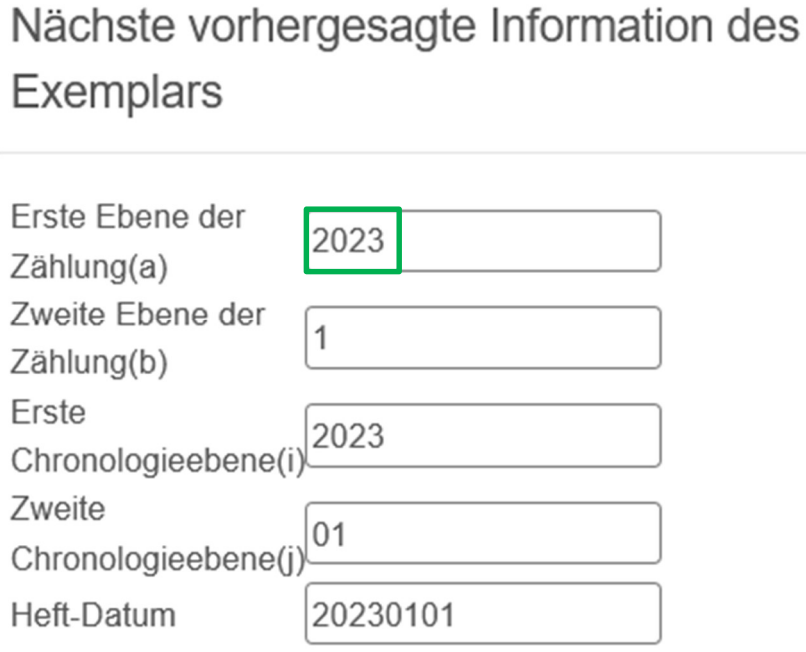

**Beschreibung** 1 Nr.1(2023: Jan.) 2 Nr.2(2023:Feb.) 3 Nr.3(2023:März) 4 Nr.4(2023:Apr.) 5 Nr.5(2023:Mai) 6 Nr.6(2023: Juni) 7 Nr.7(2023: Juli) 8 Nr.8(2023:Aug.) 9 Nr.9(2023:Sept.) 10 Nr.10(2023:Okt.) 11 Nr.11(2023:Nov.) 12 Nr.12(2023:Dez.)

Abb. 6: Beispiel: Zeitschrift ohne Jahrgang, Maske "nächste vorhergesagte Information des Exemplars"

Abb. 8: Beispiel: Zeitschrift ohne Jahrgang, Exemplarbeschreibung

## 2.2.1.1 Sonderform fehlende Jahrgangsinformation

Wie an den Beispielen oben zu sehen ist, kann auch ohne Angaben eines Jahrgangs im Heft ein Unterfeld \$\$a verwendet werden. In der Maske «Nächste vorhergesagte Information des Exemplars» kann in diesen Fällen für die «Erste Ebene der Zählung (a)» das jeweilige Erscheinungsjahr eingetragen werden.

Die Effekte der Symbole «^» und «(\*)» sind im Kapitel 2.2.16 Symbolerklärungen nochmals genauer erläutert.

### 2.2.1.2 Sonderform nummerierter Jahrgang

In Zeitschriften steht manchmal die Schreibweise «13. Jahrgang». Das lässt sich nach unserem Erkenntnisstand nicht richtig abbilden. Wir würden daher empfehlen, die Erfassung wie folgt zu gestalten: \$\$a Jg. oder \$\$a Jahrgang

Jahrgangsangaben in römischen Zahlen (Jahrgang XVII etc.) lassen sich nicht abbilden, die Angabe in der Maske wird mit arabischen Zahlen geschrieben.

## 2.2.2 \$\$b - Zweite Ebene der Zählung

Bezeichnung, die im Exemplar-Satz im Feld «Beschreibung» der Zählung B vorangestellt werden soll.

Im Unterfeld \$\$b steht die Bezeichnung der Zählung. In der Praxis steht hier üblicherweise die Bezeichnung der Heftnummer (Heft, Nr., n°, Quartal usw.). Besitzt die Zeitschrift Heftnummern ohne vorherige Bezeichnung, kann (\*) verwendet werden.

\$\$b wird üblicherweise von einem \$\$u und einem \$\$v begleitet.

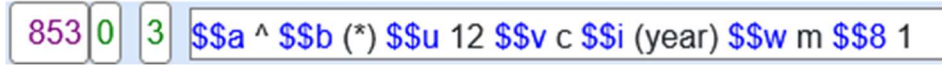

# Abb. 7: Beispiel: Zeitschrift ohne Jahrgang, mit Heftnr. ohne Bezeichnung, Feld 853<br>Nächste vorhergesagte Information des<br>Exemplars Erste Ebene der 2023 Zählung(a) Zweite Fbene der 41 Zählung(b) Erste 2023 Chronologieebene(i Heft-Datum 20230101

Abb. 8: Beispiel: Zeitschrift ohne Jahrgang, mit Heftnr. ohne Bezeichnung, Maske "nächste vorhergesagte Information des Exemplars"

|                | <b>Beschreibung</b> |
|----------------|---------------------|
| 1              | 41(2023)            |
| $\mathfrak{p}$ | 42(2023)            |
| 3              | 43(2023)            |
| 4              | 44(2023)            |
| 5              | 45(2023)            |
| 6              | 46(2023)            |
| 7              | 47(2023)            |
| 8              | 48(2023)            |
| 9              | 49(2023)            |
|                | 10 50(2023)         |
|                | 11 51(2023)         |
|                | 12 52(2023)         |

Abb. 9: Beispiel: Zeitschrift ohne Jahrgang, mit Heftnr. ohne Bezeichnung, Exemplarbeschreibung

## 2.2.3 \$\$c - Dritte Ebene der Zählung

Bezeichnung, die im Exemplar-Satz im Feld «Beschreibung» der Zählung C vorangestellt werden soll. Die Zählung C ist nur im Reiter «Zählung/Chron-Informationen» ersichtlich.

Das Unterfeld \$\$c wird selten verwendet. Es ist nur dann nötig, wenn eine Heftnummer noch weitere Unterteilungen hat. Die Funktionsweise ist analog zu Unterfeld \$\$b.

\$\$c wird von eigenen Unterfeldern \$\$u und \$\$v begleitet.

853 0 3 \$\$a vol. \$\$b no. \$\$u 6 \$\$v r \$\$c part \$\$u 2 \$\$v r \$\$i (year) \$\$w m \$\$8 1

Abb. 12: Beispiel: Zeitschrift mit Jahrgang und Heftnr., Heftnr. erscheinen jeweils in zwei Teilen, Feld 853

# Nächste vorhergesagte Information des Exemplars

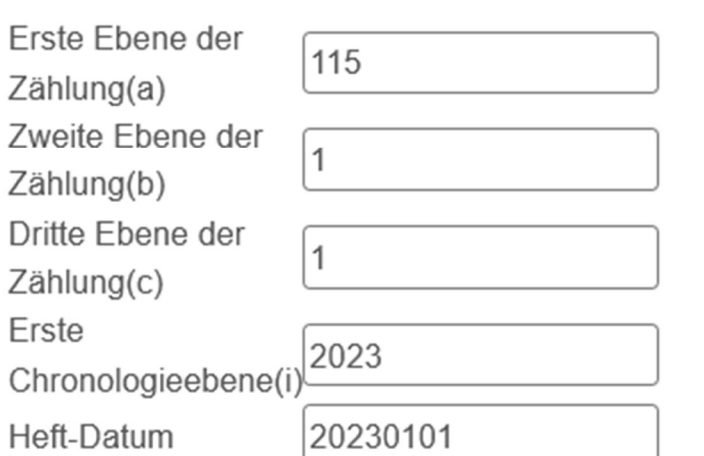

Abb. 10: Beispiel: Zeitschrift mit Jahrgang und Heftnr., Heftnr. erscheinen jeweils in zwei Teilen, Maske "nächste vorhergesagte Information des Exemplars"

## 2.2.4 \$\$d-\$\$f - Weitere Ebenen der Zählung

Die Unterfelder \$\$d-\$\$f funktionieren analog zu Unterfeld \$\$c.

### Beschreibung

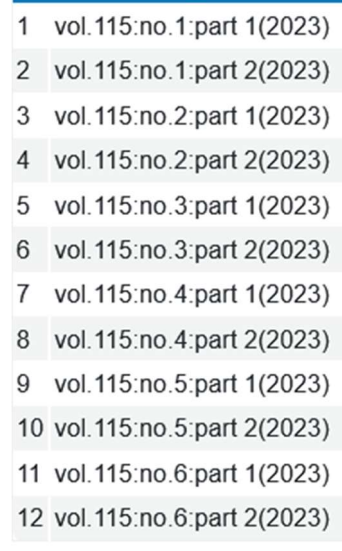

Abb. 114: Beispiel: Zeitschrift mit Jahrgang und Heftnr., Heftnr. erscheinen jeweils in zwei Teilen, Exemplarbeschreibung

## 2.2.5 \$\$g - Erste Ebene der alternativen Zählung

Bezeichnung, die im Exemplar-Satz im Feld «Beschreibung» der letzten Zählung A-F und einem Gleichheitszeichen folgt. Die Zählung G ist nur im Reiter «Zählung/Chron-Informationen» ersichtlich.

Das Unterfeld \$\$g wird verwendet, wenn zwei Heftnummerierungen pro Heft vorliegen oder wenn während der Erscheinungsperiode der Zeitschrift die Nummerierung verändert wurde.

Das Unterfeld \$\$g kann nicht von einem Unterfeld \$\$v beeinflusst werden und kann somit nur fortlaufende Zählungen abbilden.

#### 853 0 3 \$\$a ^ \$\$b Nr. \$\$u 12 \$\$v r \$\$q Nr. \$\$i (year) \$\$w m \$\$8 1

Abb. 12: Beispiel: Zeitschrift mit einer neustartenden und einer fortlaufenden Nummerierung, Feld 853

Evemplare

### **Beschreibung**

- $\mathbf{1}$  $Nr.1 = Nr.41(2023)$
- $\overline{2}$ Nr.2=Nr.42(2023)
- 3 Nr.3=Nr.43(2023)
- Nr.4=Nr.44(2023)  $\Delta$
- 5 Nr.5=Nr.45(2023)
- Nr.6=Nr.46(2023) 6
- Nr.7=Nr.47(2023)  $\overline{7}$
- 8 Nr.8=Nr.48(2023)
- 9 Nr.9=Nr.49(2023)
- 10 Nr.10=Nr.50(2023)
- 11 Nr.11=Nr.51(2023)
- 12 Nr.12=Nr.52(2023)

Abb. 13: Beispiel: Zeitschrift mit einer neustartenden und einer fortlaufenden Nummerierung, Exemplarbeschreibung

## Nächste vorhergesagte Information des

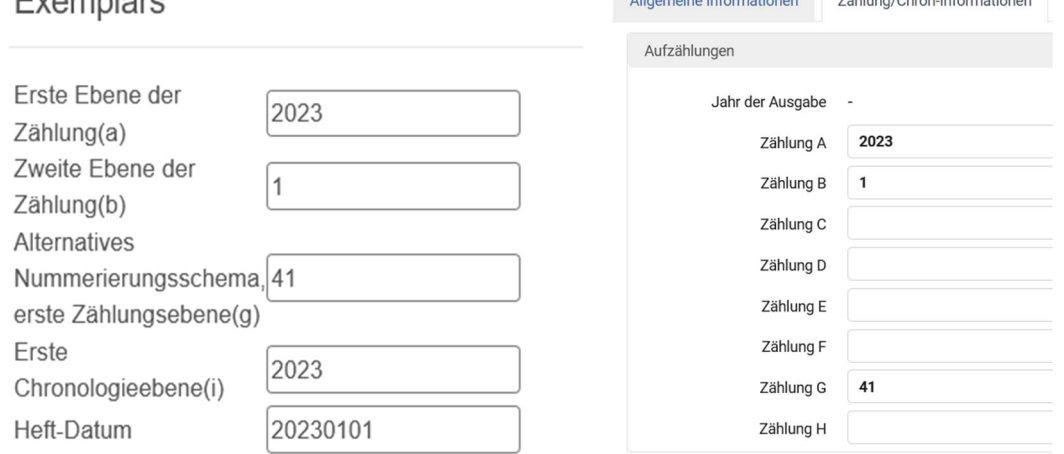

Abb. 15: Beispiel: Zeitschrift mit einer neustartenden und einer fortlaufenden Nummerierung, Maske "nächste vorhergesagte Information des Exemplars"

Abb. 14: Beispiel: Zeitschrift mit einer neustartenden und einer fortlaufenden Nummerierung, Zählung Exemplar

 $\frac{1}{2}$ 

## 2.2.6 \$\$h - Zweite Ebene der alternativen Zählung

Unterfeld \$\$h kommt dann zur Anwendung, wenn mehrere Zählungen gleichzeitig alternative Zählungen haben. In der Praxis findet sich dieser Anwendungsfall z. B., wenn zwei Jahrgänge und zwei Heftnummern pro Heft erscheinen.

- Unterfeld \$\$h funktioniert nur, wenn ebenfalls ein Unterfeld \$\$g erstellt wurde.

#### 853 0 3 \$\$a Jg. \$\$b Nr. \$\$u 12 \$\$v c \$\$g Jg. \$\$h Nr. \$\$i (year) \$\$w m \$\$8 1

Abb. 16: Beispiel: Zeitschrift mit neuer Zählung, Feld 853

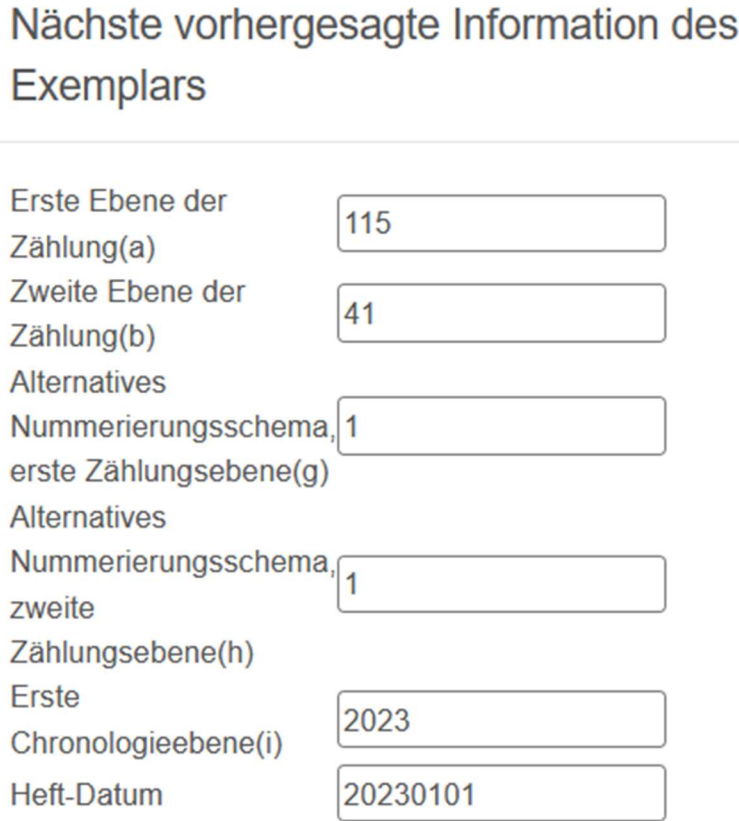

Abb. 17: Beispiel: Zeitschrift mit neuer Zählung, Maske "nächste vorhergesagte Information des Exemplars"

**Beschreibung** 

- Jg.115:Nr.41=Jg.1:Nr.1(2023)  $\mathbf{1}$
- $\overline{2}$ Jg.115:Nr.42=Jg.1:Nr.2(2023)
- 3 Ja.115:Nr.43=Ja.1:Nr.3(2023)
- 4 Jg.115:Nr.44=Jg.1:Nr.4(2023)
- 5 Jg.115:Nr.45=Jg.1:Nr.5(2023)
- 6 Jg.115:Nr.46=Jg.1:Nr.6(2023)
- 7 Jg.115:Nr.47=Jg.1:Nr.7(2023)
- 8 Jg.115:Nr.48=Jg.1:Nr.8(2023)
- 9 Jg.115:Nr.49=Jg.1:Nr.9(2023)
- 10 Jg.115:Nr.50=Jg.1:Nr.10(2023)
- 11 Jg.115:Nr.51=Jg.1:Nr.11(2023)
- 12 Jg.115:Nr.52=Jg.1:Nr.12(2023)
- Abb. 18: Beispiel: Zeitschrift mit neuer Zählung, Exemplarbeschreibung

## 2.2.7 \$\$i - Erste Ebene der Chronologie

Bezeichnung, die im Exemplar-Satz im Feld «Beschreibung» nach der Klammer als erstes angezeigt wird.

Mit der ersten Ebene der Chronologie ist das Jahr gemeint. Bei den allermeisten Zeitschriften wird das Jahr angegeben, jedoch ohne Bezeichnung.

Im Unterfeld \$\$i steht eigentlich immer (year).

Falls ausnahmsweise eine Bezeichnung für das Jahr in der Ausgabe der Zeitschrift gegeben wird, also z. B. Jahr, year, anno usw., kann diese ins Unterfeld \$\$i ohne Klammern eingetragen werden.

Die folgenden Abbildungen stelle die unterschiedlichen Ansetzungen einander gegenüber:

### 853 0 3 \$\$a Jq. \$\$b Nr. \$\$u 12 \$\$v r \$\$i (year) \$\$w m \$\$8 1

## **Beschreibung**

- $\overline{1}$ Jg. 155: Nr. 1(2023)
- $\mathcal{P}$ Jq.155:Nr.2(2023)
- 3 Jg.155:Nr.3(2023)
- $\overline{A}$ Jg.155:Nr.4(2023)
- 5 Jg.155:Nr.5(2023)
- Jq.155:Nr.6(2023) 6
- Jg.155:Nr.7(2023)  $\overline{7}$
- 8 Jg.155:Nr.8(2023)
- 9 Jg.155:Nr.9(2023)
- 10 Jg. 155:Nr. 10(2023)
- 11 Jg.155:Nr.11(2023)
- 12 Jg.155:Nr.12(2023)

## 853 0 3 \$\$a Jg. \$\$b Nr. \$\$u 12 \$\$v r \$\$i anno \$\$w m \$\$8 1

## **Beschreibung**

- Jq.155:Nr.1(anno 2023)  $\mathbf{1}$
- 2 Jg.155:Nr.2(anno 2023)
- 3 Jg.155:Nr.3(anno 2023)
- 4 Jg. 155: Nr. 4(anno 2023)
- 5 Jg.155:Nr.5(anno 2023)
- 6 Jg.155:Nr.6(anno 2023)
- 7 Jg. 155: Nr. 7 (anno 2023)
- 8 Jg. 155: Nr. 8 (anno 2023)
- 9 Jg. 155: Nr. 9 (anno 2023)
- 10 Jg.155:Nr.10(anno 2023)
- 11 Jg.155:Nr.11(anno 2023)
- 12 Jg.155:Nr.12(anno 2023)
- 

Abb. 22: Beispiel: keine Jahresbezeichnung Abb. 23: Beispiel: mit Jahresbezeichnung

## 2.2.8 \$\$j - Zweite Ebene der Chronologie

Im Unterfeld \$\$j steht die gröbste Unterteilung des Jahres, welche in der Zeitschrift genannt wird.

- Möglich sind: (season), (month), (week), (day).
- Diese Ausdrücke müssen im Unterfeld \$\$j auf Englisch geschrieben werden.
- Die gewünschte Sprache für die Beschreibungen der Exemplare wird im Feld 008/22-24 angegeben (vgl. Kapitel Feld 008).

Des Weiteren ist zu beachten, dass für die Eingabemaske «Nächste vorhergesagte Information des Exemplars» bestimmte Schreibweisen für Monatsangaben bzw. Jahreszeiten verwendet werden: Monate sind zweistellig einzugeben: 01,02,03,04,05,06,07,08,09,10,11,12 Jahreszeiten haben spezifische Zahlen: 21(Frühling),22(Sommer),23(Herbst),24(Winter)

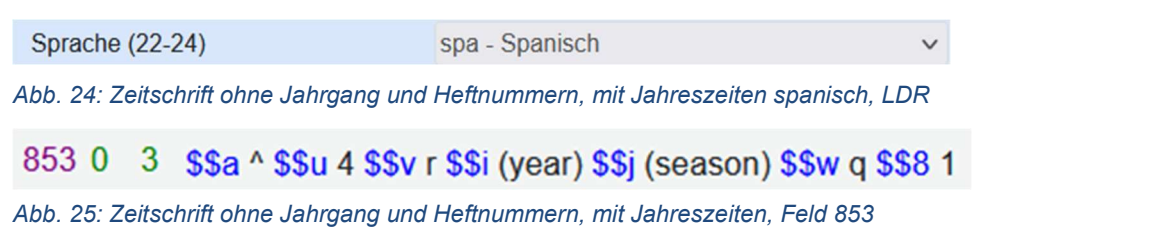

# Nächste vorhergesagte Information des **Exemplars**

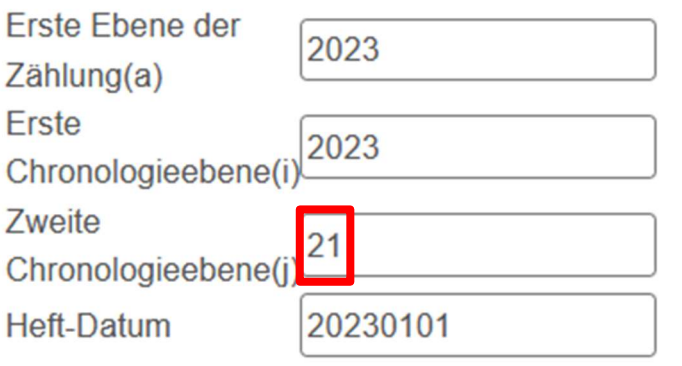

Abb. 26: Zeitschrift ohne Jahrgang und Heftnummern, mit Jahreszeiten, Maske "nächste vorhergesagte Information des Exemplars"

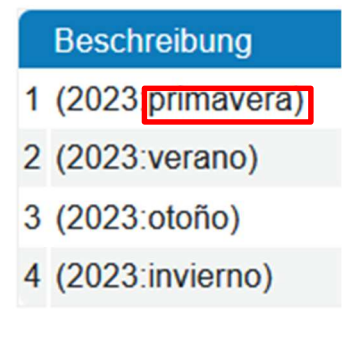

Abb. 27: Zeitschrift ohne Jahrgang und Heftnummern, mit Jahreszeiten, Exemplarbeschreibung

Eine Übersicht zu der Schreibweise von Jahren, Jahreszeiten, Monaten, Wochen und Tagen bietet die Library of Congress:

https://www.loc.gov/marc/holdings/hd853855.html (scrollen bis zur Beschreibung von Unterfeld \$\$y)

## 2.2.9 \$\$k - Dritte Ebene der Chronologie

Unterfeld \$\$k findet hauptsächlich bei Zeitschriften mit hoher Erscheinungsrate Anwendung.

- Möglich sind: (week), (day).
- Analog zu Unterfeld \$\$j müssen die Ausdrücke auf Englisch geschrieben sein.

Das nachfolgende Beispiel zeigt eine Situation, bei der eine Zeitschrift mit Jahrgang, einer Heftnummer ohne Bezeichnung, dem Jahr, Monat und Tag erfasst werden soll. Die Zeitschrift erscheint alle 14 Tage (zwei Wochen), wobei das erste Heft am 06.01.2023 publiziert wurde:

#### 853 0 3 \$\$a Jg. \$\$b (\*) \$\$u 26 \$\$v r \$\$i (year) \$\$j (month) \$\$k (day) \$\$w e \$\$8 1

Abb. 198: Beispiel: Zeitschrift erscheint alle zwei Wochen, Feld 853

# Nächste vorhergesagte Information des **Exemplars**

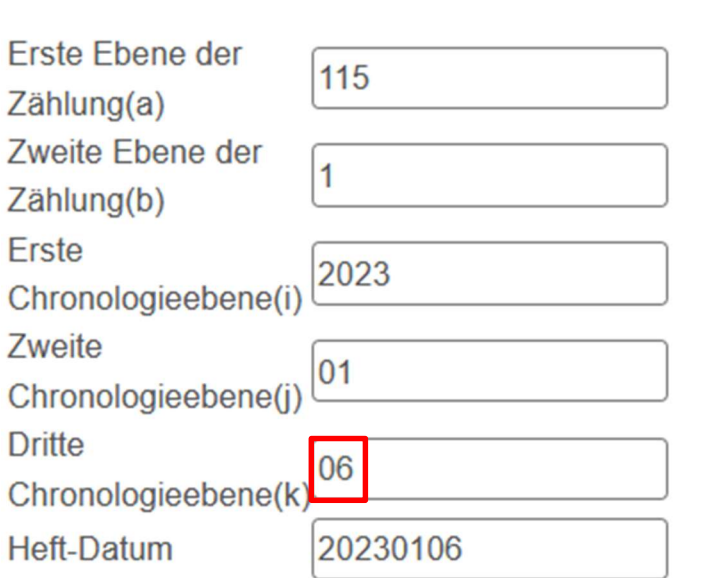

**Beschreibung** 

- Jg.115:1(2023:Jan. 06)  $\mathbf{1}$
- 2 Jg.115:2(2023:Jan. 20)
- 3 Jg. 115:3(2023: Feb. 03)
- Jg.115:4(2023:Feb. 17)  $\overline{4}$
- 
- 5 Jg. 115:5(2023: März 03)
- 6 Jg. 115:6(2023: März 17)
- 7 Jg.115:7(2023: März 31)
- 8 Jg.115:8(2023:Apr. 14)
- 9 Jg.115:9(2023:Apr. 28)
- 10 Jg.115:10(2023:Mai 12)
- 11 Jg. 115:11(2023: Mai 26)
- 12 Jg. 115:12(2023: Juni 09)

Abb. 29: Zeitschrift erscheint alle zwei Wochen, Maske "nächste vorhergesagte Information des Exemplars"

Abb. 30: Beispiel: Zeitschrift erscheint alle zwei Wochen, Exemplarbeschreibung

Am Beispiel wird ersichtlich, dass Alma in der Exemplarbeschreibung für die Darstellung des Datums die angelsächsische Schreibweise verwendet (Mai 26 anstatt 26. Mai), unabhängig von der gewählten Sprache.

## 2.2.10 \$\$u - Anzahl der Untereinheiten

Unterfeld \$\$u beschreibt, in wie viele Untereinheiten eine Einheit der nächsthöheren Ebene aufgegliedert wird. Für die Erste Ebene der Zählung (\$\$a und ggf. \$\$g) wird der Wert 1 vorausgesetzt.

- Hinter den Unterfeldern \$\$b-\$\$f steht jeweils direkt dahinter ein weiteres Unterfeld \$\$u.
- \$\$u kann nicht hinter den Unterfeldern \$\$a oder \$\$g stehen resp. bleibt wirkungslos.

Häufig steht hinter dem Unterfeld \$\$b als nächstes ein \$\$u mit der Anzahl Hefte pro Jahr.

Die Anzahl Einheiten im Unterfeld \$\$u korreliert mit der Erscheinungsfrequenz im Unterfeld \$\$w also z. B. 12 für die Anzahl der Monate und/oder 4 für eine Erscheinungsfrequenz einmal pro Quartal usw.

Alma nimmt Unterfeld \$\$y als primäre Quelle für die Anzahl zu erstellenden Einheiten.

## 2.2.11 \$\$v - Art der Nummerierung

Das Unterfeld \$\$v beschreibt, ob eine Zählung im nächsten Jahr kontinuierlich weitergeführt oder neu gestartet wird.

Es wird hinter dem Unterfeld der Zählung angeführt, auf das es sich bezieht. Steht dort bereits ein \$\$u, darf es nach \$\$u stehen (siehe unten).

Die Feldinformation kann nur entweder c oder r sein:

- c steht für kontinuierliche Zählung, engl.: Number increments continuously
- r steht für Zählung neu starten, engl.: Number restarts at the completion of the unit

Wird kein Unterfeld \$\$v angegeben, geht Alma vom Neustart der Zählung im Folgejahr aus.

Wenn die Angaben im Unterfeld \$\$v korrekt angewendet wurden, wird die Eingabemaske «Nächste vorhergesagte Information des Exemplars» für das nächste Jahr richtig ausgefüllt.

Als Beispiel für eine korrekte Erfassung sei eine Zeitschrift angenommen, die 2 Ausgaben pro Jahr hat. Sie wird wie folgt erfasst:

### Kontinuierliche Zählung:

#### 3 \$\$a ^ \$\$b (\*) \$\$u 2 \$\$v c \$\$i (year) \$\$w f \$\$8 1 853 0

Abb. 31: Beispiel: Kontinuierliche Zählung, Feld 853

Nächste vorhergesagte Information des Exemplars

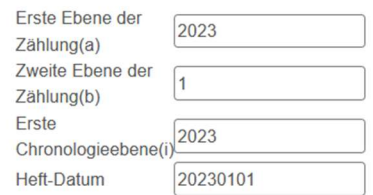

Nächste vorhergesagte Information des **Exemplars** 

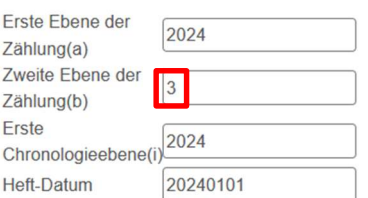

Abb. 32: Beispiel: Kontinuierliche Zählung, eingetragene Werte, Maske "nächste vorhergesagte Information des Exemplars"

Abb. 33: Kontinuierliche Zählung, Werte für das nächste Jahr, Maske "nächste vorhergesagte Information des Exemplars"

Zählung startet neu:

### 3 \$\$a ^ \$\$b (\*) \$\$u 2 \$\$v r \$\$i (year) \$\$w f \$\$8 1 853 0

8530 3 \$\$a ^ \$\$b (\*) \$\$u 2 \$\$i (year) \$\$w f \$\$8 1

Abb. 20: Beispiel: Zählung startet neu, Feld 853, 2 Varianten

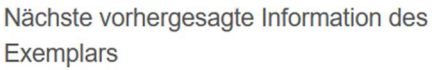

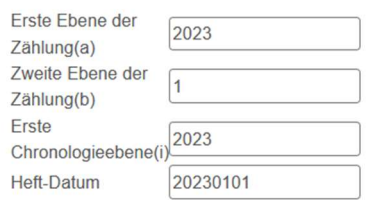

Abb. 34: Beispiel: Zählung startet neu, eingetragene Werte, Maske "nächste vorhergesagte Information des Exemplars"

Nächste vorhergesagte Information des **Exemplars** 

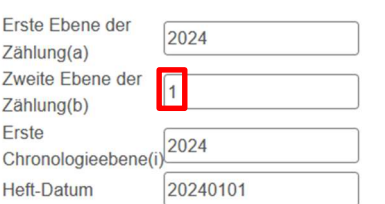

Abb. 215: Beispiel: Zählung startet neu, Werte für das nächste Jahr, Maske "nächste vorhergesagte Information des Exemplars"

Zur besseren Lesbarkeit ist das Unterfeld \$\$v empfehlenswert.

## 2.2.12 \$\$w – Erscheinungsfrequenz

Alma berechnet anhand des Eintrags im Unterfeld \$\$w, wie viele Exemplare erstellt werden sollen und was in deren Exemplar-Satz im Feld «Voraussichtliches Eingangsdatum» stehen soll.

Wie die folgende Erschliessungstabelle verdeutlicht, bestehen die möglichen Einträge aus einzelnen Buchstaben:

| a | annual             | jährlich      |   | three times a month  | 3x pro Monat    |
|---|--------------------|---------------|---|----------------------|-----------------|
| b | bimonthly          | alle 2 Monate | k | continuously updated | vorzu angepasst |
| C | semiweekly         | 2x pro Woche  | m | monthly              | monatlich       |
| d | daily              | täglich       | q | quarterly            | vierteljährlich |
| e | biweekly           | alle 2 Wochen | S | semimonthly          | 2x pro Monat    |
| f | semiannual         | halbjährlich  | t | three times a year   | 3x im Jahr      |
| g | biennial           | alle 2 Jahre  | W | weekly               | wöchentlich     |
| h | triennial          | alle 3 Jahre  | X | completely irregular | unregelmässig   |
| i | three times a week | 3x pro Woche  |   |                      |                 |

Der gewählte Buchstabe wirkt sich auf die Anzahl Exemplare pro Jahr aus. Zusätzlich gibt er vor, wie gross die Abstände zwischen den «voraussichtlichen Ankunftsdaten» sind.

Es ist möglich, statt den genannten Buchstaben Zahlen zu verwenden. Die Zahl nennt die Anzahl Exemplare pro Jahr

## Veranschaulichung:

853 0 3 \$\$a (\*) \$\$b Nr. \$\$u 4 \$\$v r \$\$i (year) \$\$w q \$\$8 1

Abb. 36: Beispiel: Zeitschrift erscheint vierteljährlich, Feld 853, Variante 1

## 853 0 3 \$\$a (\*) \$\$b Nr. \$\$u 4 \$\$v r \$\$i (year) \$\$w 4 \$\$8 1

Abb. 37: Beispiel: Zeitschrift erscheint vierteljährlich, Feld 853, Variante 2

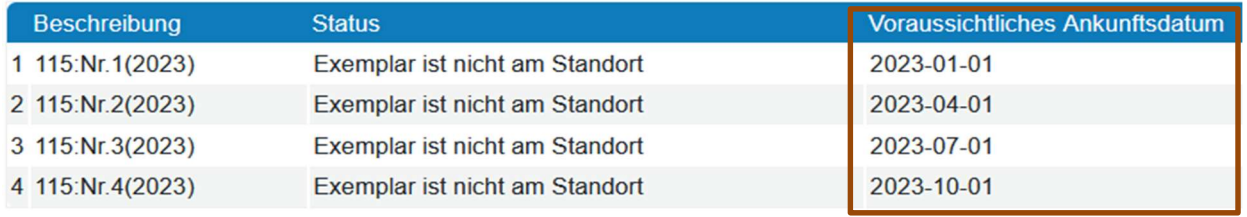

Abb. 38: Beispiel: Zeitschrift erscheint vierteljährlich, Exemplarbeschreibung

Hier sind die Abstände vierteljährlich.

# 853 0 3 \$\$a (\*) \$\$b Nr. \$\$u 3 \$\$i (year) \$\$w t \$\$8 1

Abb. 39: Beispiel: Zeitschrift erscheint 3x im Jahr, Feld 853

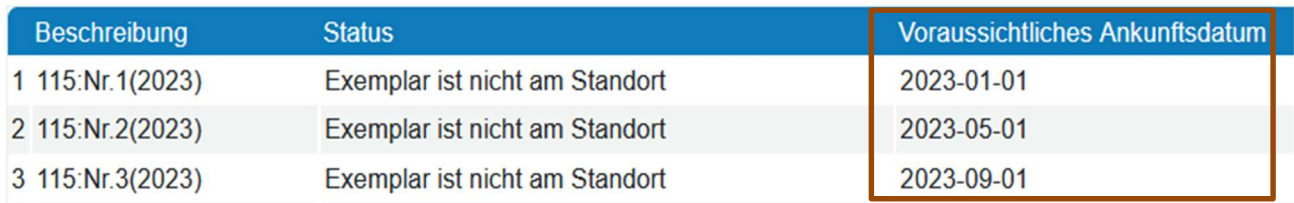

Abb. 40: Beispiel: Zeitschrift erscheint 3x im Jahr, Exemplarbeschreibung

Hier sind die Abstände 4-monatlich.

Es ist darauf zu achten, dass sich die Unterfelder \$\$u und \$\$w nicht widersprechen.

## 2.2.13 \$\$x – Kalenderwechsel

Das Unterfeld \$\$x hat zwei Hauptfunktionen. Einerseits markiert es den Startzeitpunkt eines Jahrgangs. Andererseits kann es verwendet werden, wenn mehrere «Jahrgänge» pro Jahr erscheinen.

## 2.2.13.1 Startzeitpunkt des Jahrgangs

Bei Zeitschriften mit saisonaler Abhängigkeit (Schulzeitschriften, Sportzeitschriften usw.) kann der Start des Jahrgangs mitten unterm Jahr liegen. Vielerorts werden die Zeitschriftenexemplare Ende Jahr generiert.

Diesem Umstand kann mit \$\$x Rechnung getragen werden.

#### 853 0 \$\$a Jg. \$\$b Nr. \$\$u 4 \$\$v r \$\$i (year) \$\$x 08 \$\$w m \$\$8 1 3

Abb. 41: Beispiel: Zeitschrift mit Jahrgang und Heftnummer, beide wechseln im August, das erste Heft im Jahr hat die Heftnummer 6, Feld 853

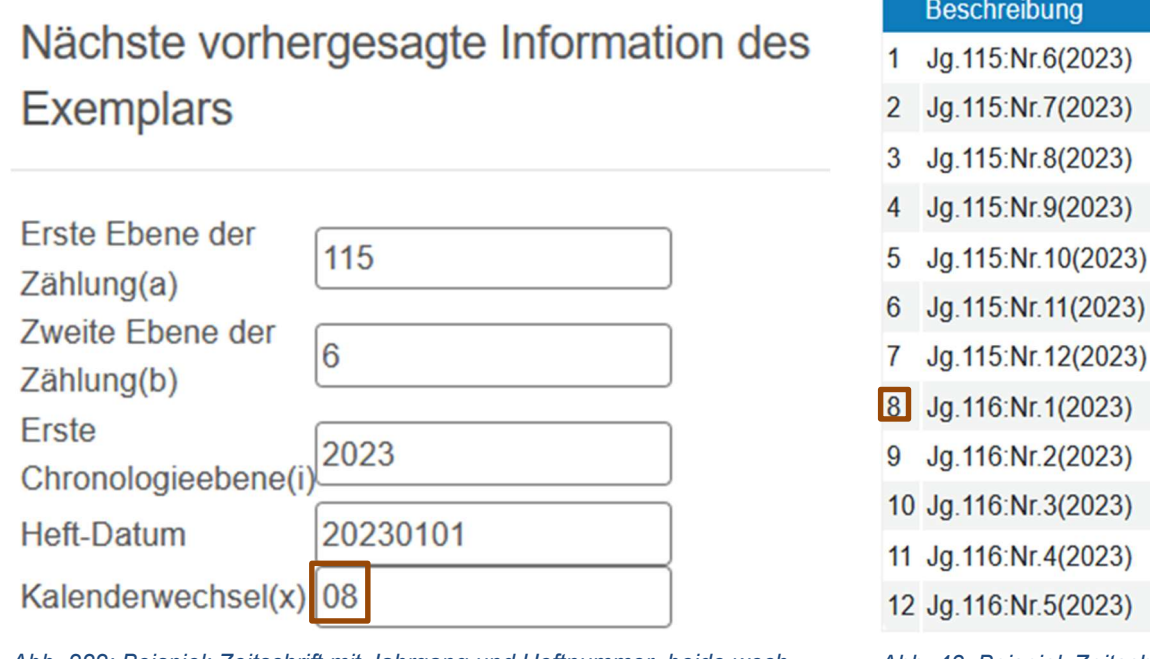

Abb. 222: Beispiel: Zeitschrift mit Jahrgang und Heftnummer, beide wechseln im August, das erste Heft im Jahr hat die Heftnummer 6. Maske "nächste vorhergesagte Information des Exemplars"

Abb. 43: Beispiel: Zeitschrift mit Jahrgang und Heftnummer, beide wechseln im August, das erste Heft im Jahr hat die Heftnummer 6, Exemplarbeschreibung

ung

Eine Übersicht zur Schreibweise von Jahren, Jahreszeiten, Monaten, Wochen und Tagen bietet die Library of Congress: https://www.loc.gov/marc/holdings/hd853855.html

(scrollen bis zur Beschreibung von Unterfeld \$\$y)

## 2.2.13.2 Mehrere «Jahrgänge» pro Jahr

Bei fremdsprachigen Zeitschriften (z.B. englisch, französisch, italienisch, spanisch etc.) kann es vorkommen, dass mehrere Jahrgänge (z.B. volume) pro Jahr erscheinen. Mit dem Unterfeld \$\$x kann dieser Umstand abgebildet werden.

#### 853 0 3 \$\$a vol. \$\$b nr. \$\$u 4 \$\$v r \$\$i (year) \$\$x 01,05,09 \$\$w m \$\$8 1

Abb. 234: Beispiel: Zeitschrift mit kontinuierlichem «Jahrgang», drei Jahrgänge pro Jahr, Heftzählung startet neu, Feld 853

# Nächste vorhergesagte Information des **Exemplars**

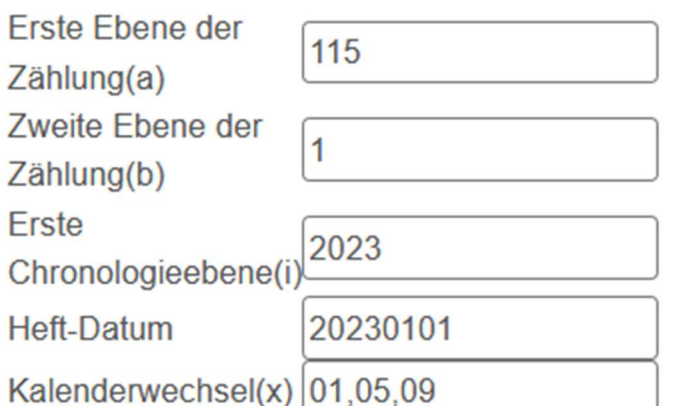

Abb. 45: Beispiel: Zeitschrift mit kontinuierlichem «Jahrgang», drei Jahrgänge pro Jahr, Heftzählung startet neu, Maske "nächste vorhergesagte Information des Exemplars"

**Beschreibung** 

- $\mathbf{1}$ vol. 115:nr. 1(2023)
- $\overline{2}$ vol. 115:nr. 2(2023)
- 3 vol. 115:nr. 3(2023)
- vol.115:nr.4(2023) 4
- 5 vol. 116:nr. 1(2023)
- 6 vol.116:nr.2(2023)
- vol. 116:nr. 3(2023) 7
- vol. 116:nr. 4(2023) 8
- 9 vol.117:nr.1(2023)
- 10 vol.117:nr.2(2023)
- 11 vol.117:nr.3(2023)
- 12 vol.117:nr.4(2023)

Abb. 46: Beispiel: Zeitschrift mit kontinuierlichem «Jahrgang», drei Jahrgänge pro Jahr, Heftzählung startet neu, Exemplarbeschreibung

Es ist wichtig, dass hinter den Kommas kein Spatium steht.

## 2.2.14 \$\$y – Regelmässigkeitsmuster

Unterfeld \$\$y kommt insbesondere bei unregelmässigen Erscheinungsdaten und/oder -frequenzen einer Zeitschrift zum Einsatz.

- Es dürfen mehrere Unterfelder \$\$y verwendet werden.
- Für Alma sind Informationen aus dem Unterfeld \$\$y quasi bindend. Im Zweifelsfall werden diese Informationen den Angaben aus die Unterfelder \$\$u und \$\$w vorgezogen.

Unterfeld \$\$y ist auf gemäss der folgenden Syntax auszufüllen:

<Publication Code><Chronology Code Definition><Chronology Code>,<Chronology Code>,.. oder

<Publication Code><Enumeration Code Definition><Enumeration Code>,<Enumeration Code>,...

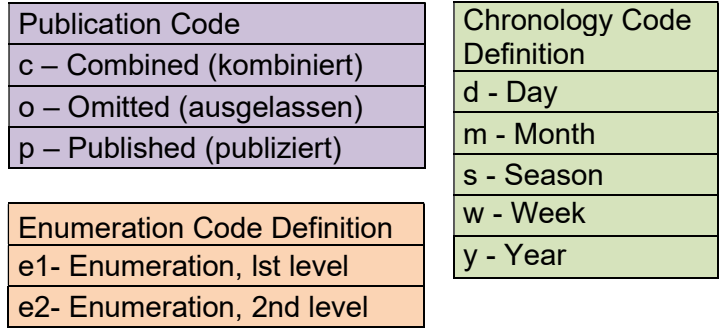

Der Eintrag aus dem Abschnitt < Chronology Code Definition > hat Effekte auf die Chronologie (\$\$i-\$\$m).

Jener aus <**Enumeration Code Definition**> beeinflusst die Zählung (\$\$a-\$\$h).

Eine Übersicht zu den <Chronology Code> bietet die Library of Congress: https://www.loc.gov/marc/holdings/hd853855.html (scrollen bis zur Beschreibung von Unterfeld \$\$y)

Im <Enumeration Code> sind schlicht Zahlen (1,2,3…) enthalten. Hier ist zu beachten, dass keine Null vorangestellt wird, also bloss «1» und nicht «01»

Im Unterfeld \$\$y darf kein Spatium verwendet werden:

853 0 3 \$\$a Jq. \$\$b Nr. \$\$u 4 \$\$v r \$\$i (year) \$\$i (month) \$\$y pm01.04.07.10 \$\$w q \$\$8 1 Abb. 47: Korrekte Schreibweise im Unterfeld \$\$y

nicht:

853 0 3 \$\$a Jg. \$\$b Nr. \$\$u 4 \$\$v r \$\$i (year) \$\$j (month) \$\$y pm 01, 04, 07, 10 \$\$w q \$\$8 1 Abb. 48: Inkorrekte Schreibweise im Unterfeld \$\$y

Die Funktionsweise von Unterfeld \$\$y ist

### 3 \$\$a ^ \$\$u 4 \$\$i (year) \$\$j (season) \$\$w q \$\$y ps21,22,23 \$\$8 1 8530 Abb. 49: Zeitschrift, die im Frühling, Sommer und Herbst erscheint, Feld 853, Variante 1

# Nächste vorhergesagte Information des **Exemplars**

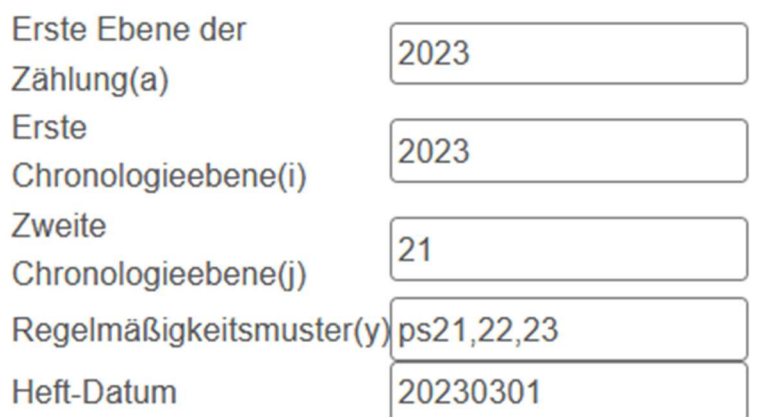

Abb. 50: Beispiel: Zeitschrift, die im Frühling, Sommer und Herbst erscheint, Maske "nächste vorhergesagte Information des Exemplars", Variante 1

Unterfeld \$\$y liest sich hier folgendermassen:

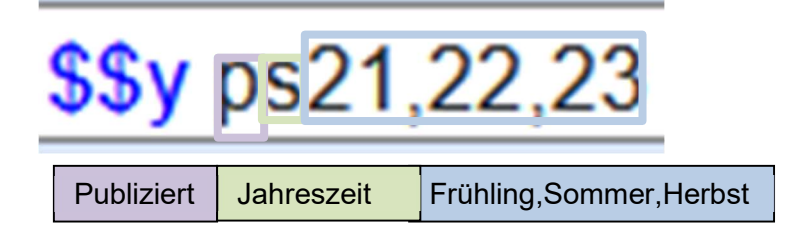

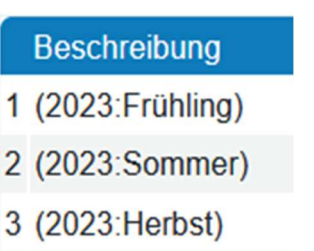

Abb. 51: Beispiel: Zeitschrift, die im Frühling, Sommer und Herbst erscheint, Exemplarbeschreibung, Variante 1

Zusätzlich sein angemerkt, dass im Beispiel aus Abb. nur 3 Exemplare erstellt werden, obwohl in \$\$u 4 steht und in \$\$w q.

Das Beispiel verdeutlicht, dass \$\$y andere Unterfelder «überschreiben» kann.

## 853 0 3 \$\$a ^ \$\$u 4 \$\$i (year) \$\$j (season) \$\$w q \$\$y os24 \$\$8 1

Abb. 52: Beispiel: Zeitschrift, die im Frühling, Sommer und Herbst erscheint, Feld 853, Variante 2

# Nächste vorhergesagte Information des **Exemplars**

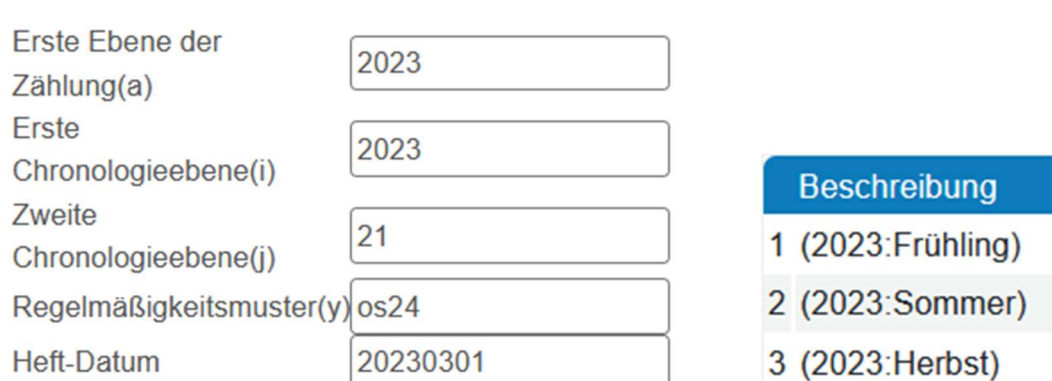

Abb. 53: Beispiel: Zeitschrift, die im Frühling, Sommer und Herbst erscheint, Maske "nächste vorhergesagte Information des Exemplars", Variante 2

Unterfeld \$\$y liest sich hier folgendermassen:

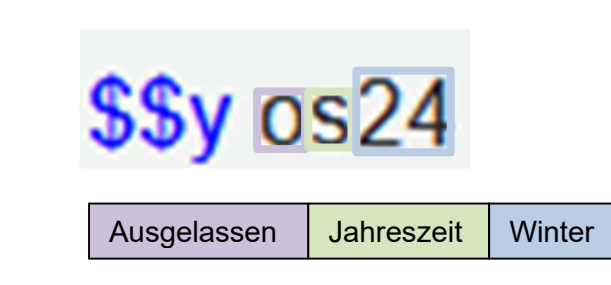

Abb.54: Beispiel: Zeitschrift, die im Frühling, Sommer und Herbst erscheint, Exemplarbeschreibung, Variante 2

Hier sehen wir, dass verschiedene Wege bestehen, um Unregelmässigkeiten auszudrücken: Die Unterfelder \$\$y in Abb. 50 und Abb. 53 haben denselben Effekt.

853 0 3 \$\$a ^ \$\$u 4 \$\$i (year) \$\$j (season) \$\$w q \$\$y ps21,22,23 \$\$y os24 \$\$8 1 Abb. 55: Beispiel: Zeitschrift, die im Frühling, Sommer und Herbst erscheint, Feld 853

# Nächste vorhergesagte Information des **Exemplars**

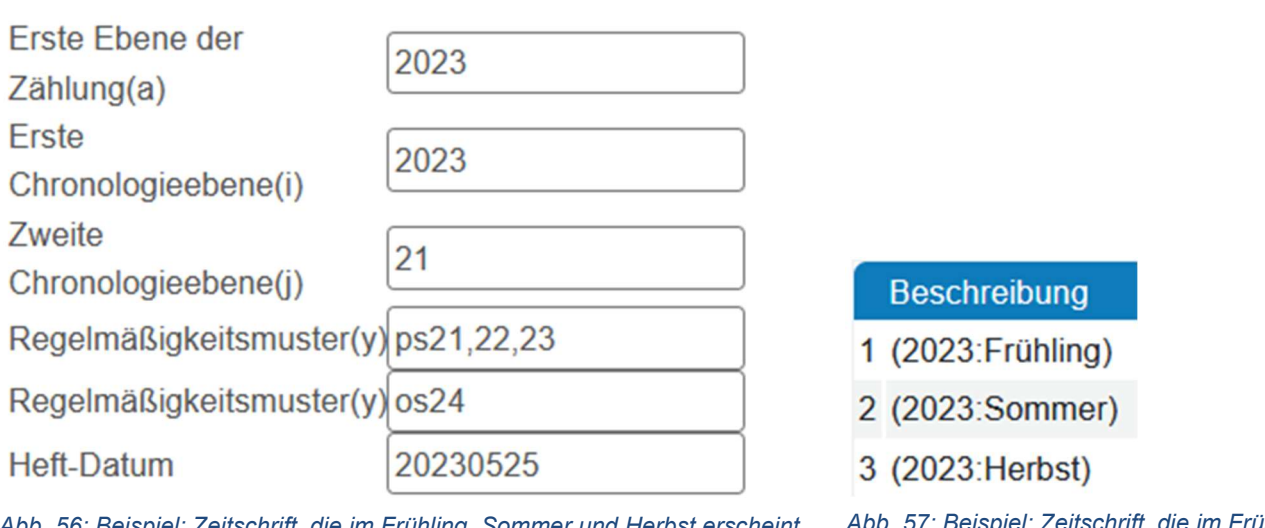

Abb. 57: Beispiel: Zeitschrift, die im Frühling, Sommer und Herbst erscheint, Exemplarbeschreibung, Variante 3

Mehrere Unterfelder \$\$y sind verwendbar, solange sie sich nicht widersprechen:

Im obigen Beispiel wurden \$\$y ps21,22,23 (publiziert Jahreszeit Frühling,Sommer,Herbst) und \$\$y os24 (ausgelassen Jahreszeit Winter) verwendet, was ohne Widerspruch funktioniert. Abb. 56: Beispiel: Zeitschrift, die im Frühling, Sommer und Herbst erscheint, Abb. 57: Beisp<br>Maske "nächste vorhergesagte Information des Exemplars", Variante 3 ling, Sommer<br>Exemplarbesc<br>Mehrere Unterfelder \$\$y sind verwen

### 853 0 3 \$\$a Jg. \$\$b Nr. \$\$u 12 \$\$v r \$\$i (year) \$\$j (month) \$\$w m \$\$y cm07/08 \$\$8 1

Abb. 58: Beispiel: Zeitschrift, die monatlich erscheint und im Juli/August ein Doppelheft herausgibt, Feld 853, Variante 1

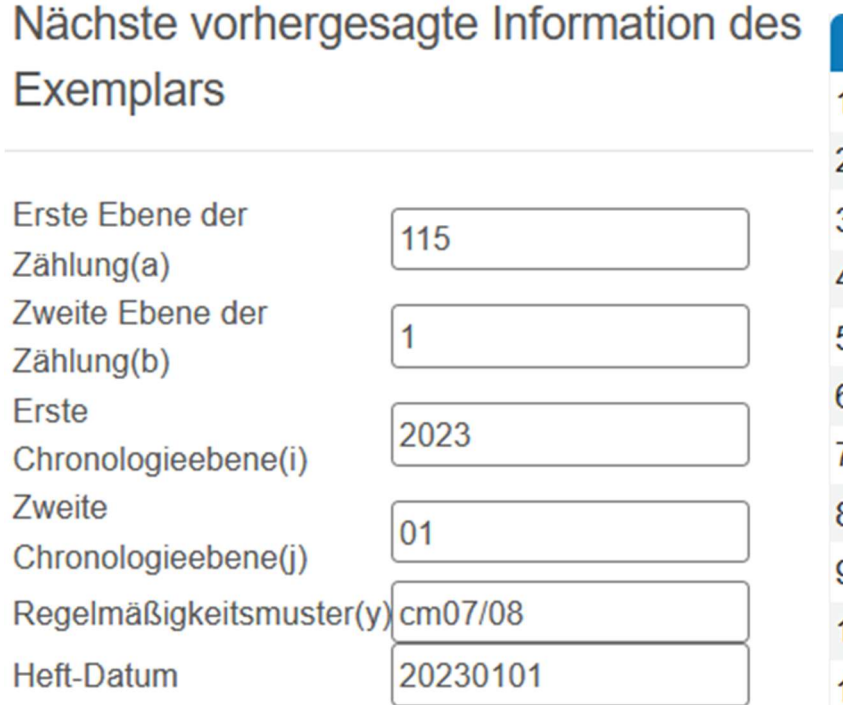

Abb. 59: Beispiel: Zeitschrift, die monatlich erscheint und im Juli/August ein Doppelheft herausgibt, Maske "nächste vorhergesagte Information des Exemplars", Variante 1

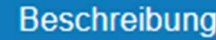

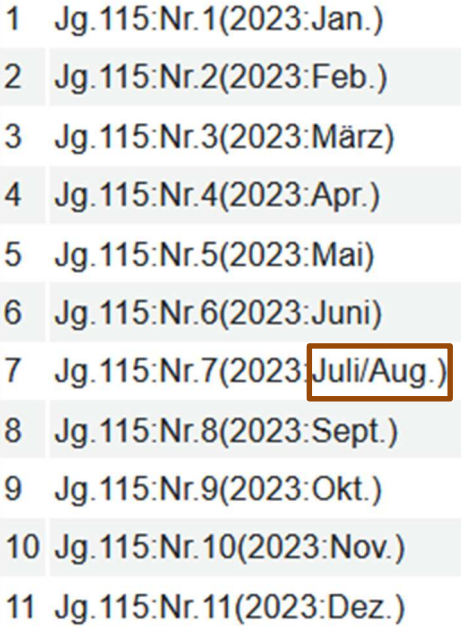

Abb. 60: Beispiel: Zeitschrift, die monatlich erscheint und im Juli/August ein Doppelheft herausgibt, Exemplarbeschreibung, Variante 1

Unterfeld \$\$y liest sich hier folgendermassen:

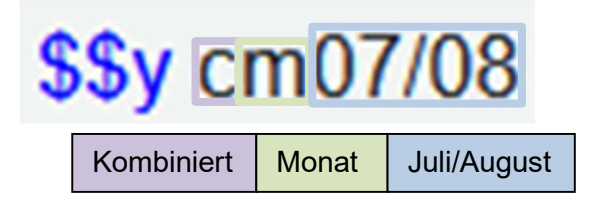

Am Beispiel ist zu sehen, dass sich das «kombiniert Monat» nur auf die Chronologie (Juli/August), nicht aber die Zählung bezieht. Falls ein Doppelheft auch eine Kombination in der Zählung besitzt, braucht es ein weiteres Unterfeld \$\$y für die Zählung (siehe unten).

## 853 0 3 \$\$a Jg. \$\$b Nr. \$\$u 12 \$\$v r \$\$i (year) \$\$j (month) \$\$w m \$\$y cm07/08 \$\$y ce27/8 \$\$8 1

Abb. 61: Beispiel: Zeitschrift, die monatlich erschein, im Juli/August ein Doppelheft herausgibt und dieses als Nr. 7/8 bezeichnet, Feld 853, Variante 2

# Nächste vorhergesagte Information des

## **Exemplars**

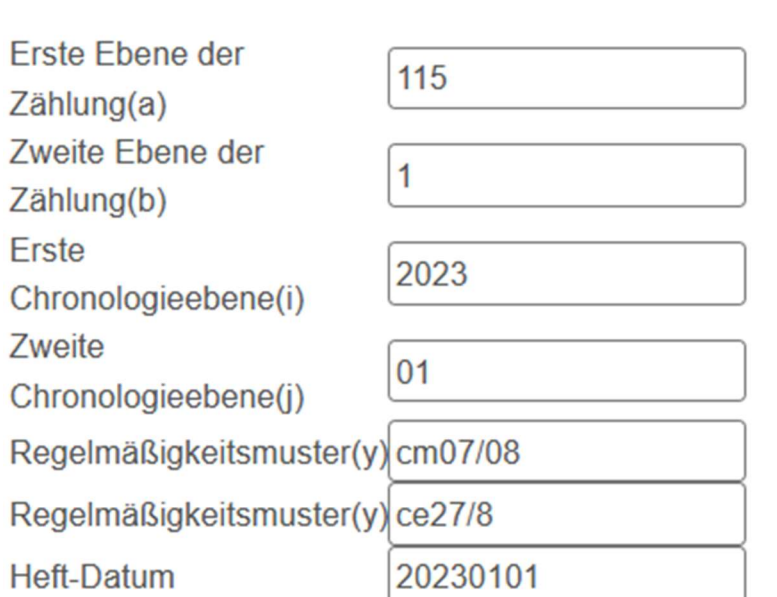

Abb. 62: Beispiel: Zeitschrift, die monatlich erscheint, im Juli/August ein Doppelheft herausgibt und dieses als Nr. 7/8 bezeichnet, Maske "nächste vorhergesagte Information des Exemplars", Variante 2

## **Beschreibung**

 $\mathbf{1}$ Jg.115:Nr.1(2023:Jan.)  $2^{\circ}$ Jg.115:Nr.2(2023:Feb.) 3 Jq.115:Nr.3(2023:März)  $\overline{4}$ Jg.115:Nr.4(2023:Apr.) 5 Jg.115:Nr.5(2023:Mai) 6 Jg.115:Nr.6(2023:Juni) 7 Jg. 115 Nr. 7/8 2023: Juli/Aug 8 Jg.115:Nr.9(2023:Sept.) 9 Jg.115:Nr.10(2023:Okt.) 10 Jg.115:Nr.11(2023:Nov.) 11 Jg. 115:Nr. 12(2023:Dez.)

Abb. 63: Beispiel: Zeitschrift, die monatlich erscheint, im Juli/August ein Doppelheft herausgibt und dieses als Nr. 7/8 bezeichnet, Exemplarbeschreibung, Variante 2

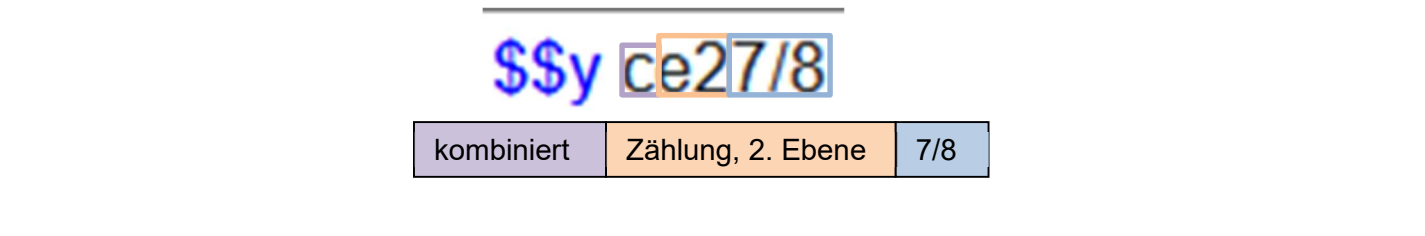

## 2.2.15 \$\$8 – Feld-Verlinkung

Im Unterfeld \$\$8 ist eine Feld-Verlinkung zwingend, denn Alma erstellt keine Exemplare, wenn die Feld-Verlinkung nicht vorhanden ist.

Alma ergänzt automatisch \$\$8 1, falls kein \$\$8 vorhanden ist.

Vermutlich verlinkt das Unterfeld \$\$8 das Feld 853 mit dem Feld der Eingabemaske «Nächste vorhergesagte Information des Exemplars». Letztgenanntes ist nicht sichtbar.

Falls mehrere Felder 853 existieren, müssen die Einträge im jeweiligen Unterfeld \$\$8 verschieden sein (\$\$8 1 ; \$\$8 2).

Am Feldstecher-Symbol kann man erkennen, welches Feld aktuell mit der Eingabemaske verbunden ist.

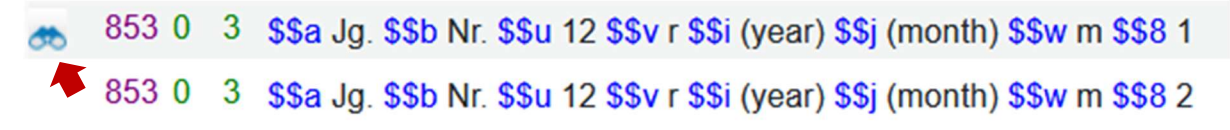

### Abb. 64: Beispiel: Feld-Verlinkung

In Abbildung 65 ist das obere Feld 853 verlinkt.

## 2.2.16 Symbol-Erklärungen

In vielen Beispielen wurden bereits die Symbole (\*) und ^ verwendet. Da diese Symbole leicht zu Verwirrungen führen, werden sie in diesem Abschnitt nochmals ausführlich erklärt.

### 2.2.16.1 (\*) – Klammern

In unseren Beispielen und in Beispielsammlungen kommt öfters das Symbol des rund geklammerten Sterns (\*) vor. Klassische Anwendungsfelder finden sich in den Unterfeldern \$\$a-\$\$h. (\*) ist ein leerer Platzhalter: es steht hier für «Nichts» oder «keine Bezeichnung».

Veranschaulichung:

### 853 0 3 SSa Jg. SSb Nr. SSu 12 SSv r SSi (year) SSi (month) SSw m SS8 1

Abb. 65: Monatliche Zeitschrift, mit Jahrgang, welche eine Zählung besitzt, auf den Heften steht Nr.1, Nr.2 usw., Feld 853

#### 853 0 3 \$\$a Jq. \$\$b (\*) \$\$u 12 \$\$v r \$\$i (year) \$\$i (month) \$\$w m \$\$8 1

Abb. 66: Zeitschrift, mit Jahrgang, welche eine Zählung besitzt, auf den Heften steht 1, 2 usw., ohne weitere Bezeichnung, Feld 853

## 2.2.16.2 ^ - Tilde

Die Tilde hat den Effekt, dass das entsprechende Unterfeld zwar in den Exemplar-Satz geschrieben wird, jedoch nicht in die Beschreibung.

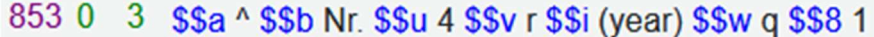

Abb. 67: Beispiel Tilde, Feld 853

Nächste vorhergesagte Information des Exemplars

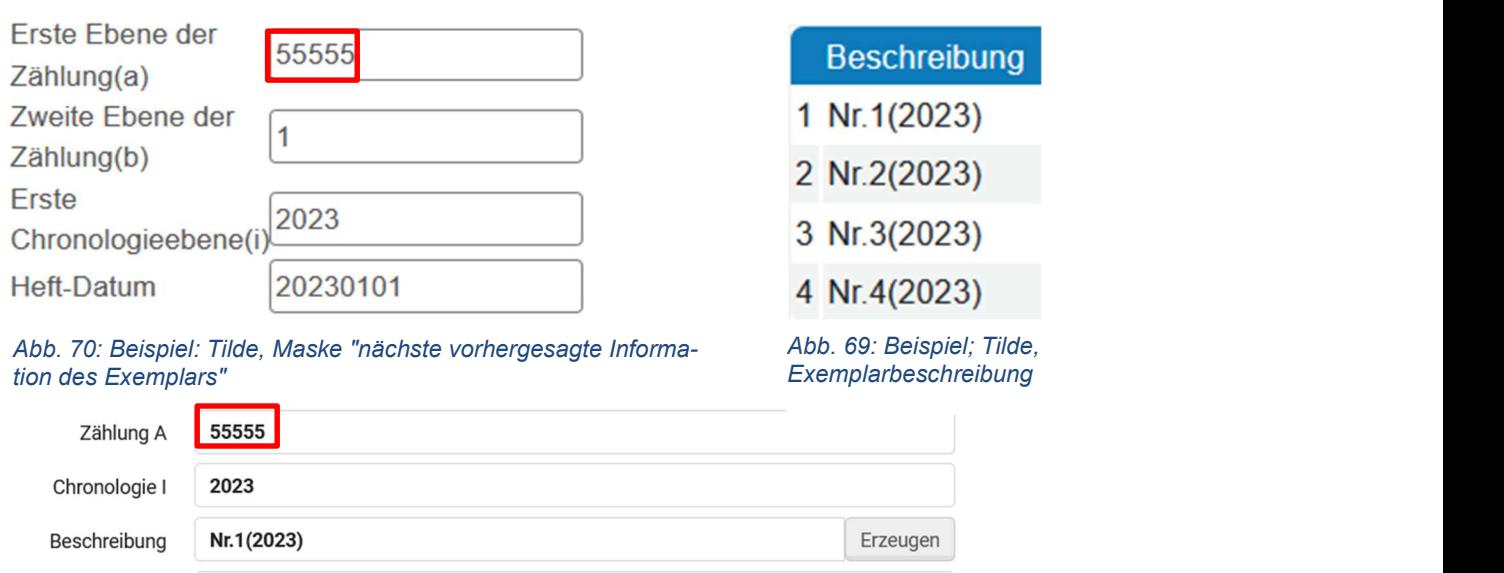

Abb. 71: Beispiel: Tilde, Zählung Exemplar

Die Tilde kann auch verwendet werden, um ein Spatium zu generieren.

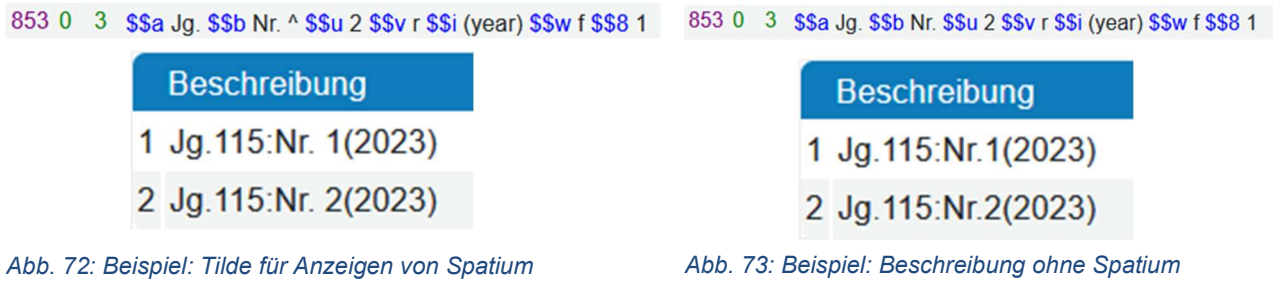

## 3 Bestellposten

Der Bestellposten besitzt zwei Eingabefelder, die direkten Einfluss auf das Erstellen von Exemplaren nehmen können: «Abonnement ab Datum» beeinflusst, für welchen Zeitraum Exemplare generiert werden können, während «Abonnementintervall» Einfluss auf das voraussichtliche Ankunftsdatum hat.

## 3.1 Abonnement ab Datum

Das Eingabefeld «Abonnement ab Datum» befindet sich bei der Bestellposten-Übersicht ganz unten:

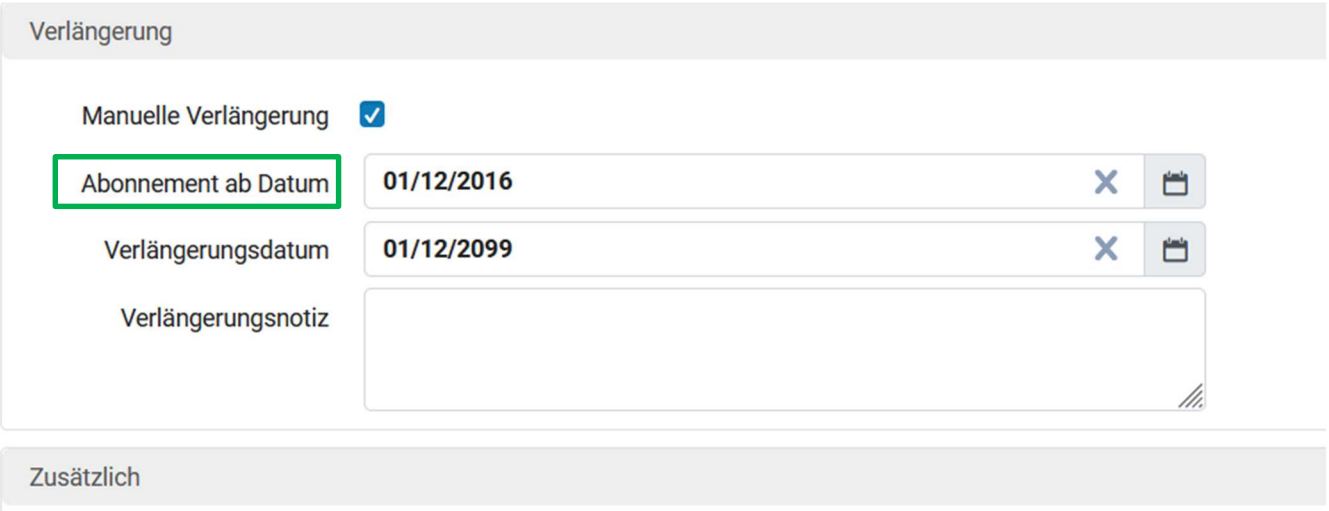

Abb. 74: Abonnement ab Datum

## Ist der Bestandes-Satz mit einem Bestellposten verbunden, können keine Exemplare erstellt werden, die älter sind als das «Abonnement ab Datum»!

Leider gibt es keine warnende Fehlermeldung. Ist der Bestandes-Satz mit einem Bestellposten verbunden und wird versehentlich ein älteres Exemplar verknüpft, erstellt Alma schlicht keine Exemplare. Das Problem kann umgangen werden. Saloppe Lösungen sind:

- 1) Eintrag im Feld «Abonnement ab Datum» rückdatieren, oder
- 2) Die Exemplare werden in einem neuen Bestand erstellt (mit einem neuen Bestellposten oder ohne Bestellposten

## 3.2 Abonnementintervall

Das Eingabefeld «Abonnementintervall» befindet sich in der Bestellposten-Übersicht oben unter Lieferanteninformation.

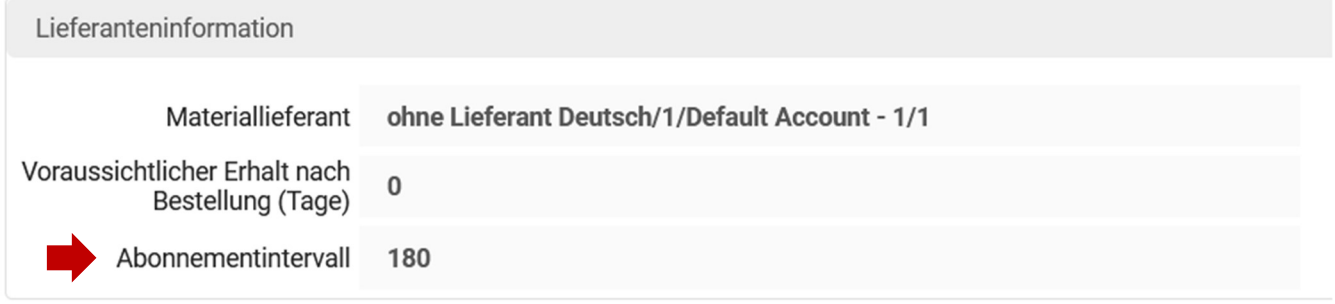

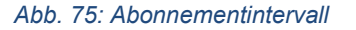

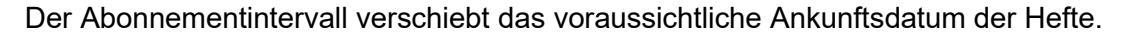

Abonnementintervall  $\Omega$ 

Abb. 76: Zusammenspiel Abonnementintervall, Heft-Datum & voraussichtliches Ankunftsdatum, Abonnementintervall 0

## 853 0 3 \$\$a ^ \$\$b (\*) \$\$u 12 \$\$v r \$\$i (year) \$\$j (month) \$\$w m \$\$8 0

Abb. 77: Zusammenspiel Abonnementintervall, Heft-Datum & voraussichtliches Ankunftsdatum, Feld 853

Nächste vorhergesagte Information des Vorhergesagte Exemplare

**Exemplars** 

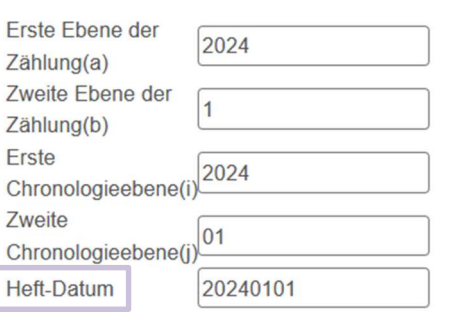

**Voraussichtliches Anku** Beschreibung Status  $1 \t1(2024; Jan.)$ Exemplar ist nicht am Standort 2024-01-01 2 2(2024:Feb.) Exemplar ist nicht am Standort 2024-02-01 3 3(2024: März) Exemplar ist nicht am Standort 2024-03-01 4  $4(2024)$  Apr.) 2024-04-01 Exemplar ist nicht am Standort 5 5(2024:Mai) Exemplar ist nicht am Standort 2024-05-01 6 6(2024:Juni) Exemplar ist nicht am Standort 2024-06-01 7 7(2024: Juli) Exemplar ist nicht am Standort 2024-07-01 8 8(2024:Aug.) Exemplar ist nicht am Standort 2024-08-01 9 9(2024:Sept.) Exemplar ist nicht am Standort 2024-09-01 10 10(2024:Okt.) Exemplar ist nicht am Standort 2024-10-01 11 11(2024:Nov.) 2024-11-01 Exemplar ist nicht am Standort 12 12(2024:Dez.) Exemplar ist nicht am Standort 2024-12-01

Abb. 78: Zusammenspiel Abonnementintervall, Heft-Datum & voraussichtliches Ankunftsdatum, **Heftdatum** 

Abb. 79: Zusammenspiel Abonnementintervall, Heft-Datum & voraussichtliches Ankunftsdatum, voraussichtliches Ankunftsdatum

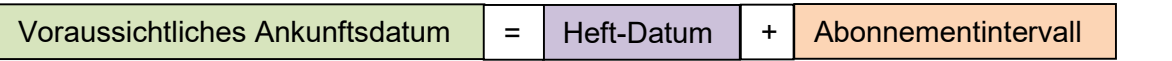

## Abonnementintervall

30

Abb. 80: Zusammenspiel Abonnementintervall, Heft-Datum & voraussichtliches Ankunftsdatum, Abonnementintervall 30

#### 3 \$\$a ^ \$\$b (\*) \$\$u 12 \$\$v r \$\$i (year) \$\$j (month) \$\$w m \$\$8 0 853 0

Abb. 81: Zusammenspiel Abonnementintervall, Heft-Datum & voraussichtliches Ankunftsdatum, Feld 853 and the state of the state of the state of the state of the state of the state of the state of the state o

> ٢  $\overline{1}$  $\overline{2}$  $\overline{a}$

> $\overline{7}$

Nächste vorhergesagte Information des

Exemplars

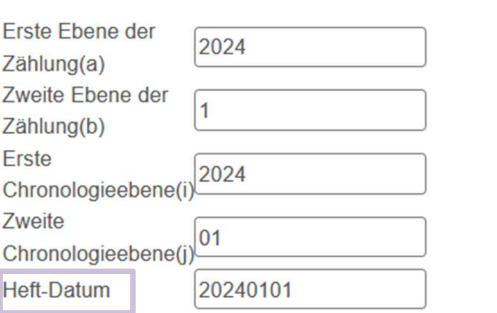

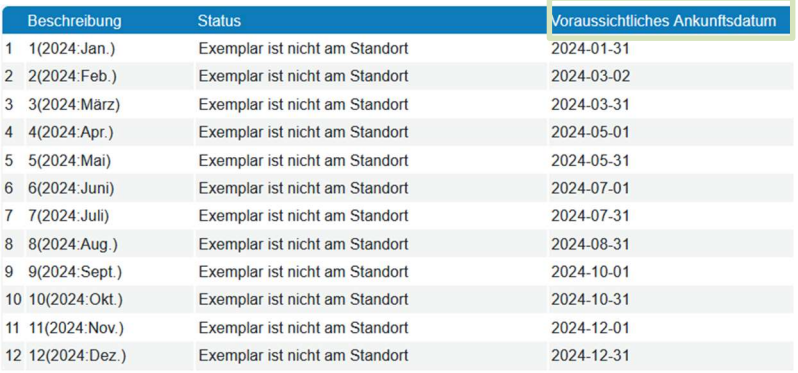

Abb. 81: Zusammenspiel Abonnementintervall, Heft-Datum & voraussichtliches Ankunftsdatum, **Heftdatum** 

Abb.82: Zusammenspiel Abonnementintervall, Heft-Datum & voraussichtliches Ankunftsdatum, voraussichtliches Ankunftsdatum

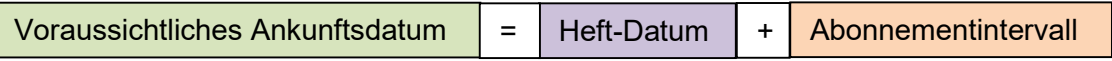

## 4 Mögliche Fehlerquellen bei vorhergesagten Exemplaren

- Der Bestand ist in seinen Unterfeldern nicht kongruent.
- Beim Bestelldatum im Bestellposten ist das Abonnement ab Datum jünger als der zu verzeichnende Jahrgang.
- Die Maske «Nächste vorhergesagte Information des Exemplars» wurde nicht/inkorrekt ausgefüllt.
- Die Sprache in Unterfeld \$\$i-\$\$l ist nicht Englisch, Alma hat zu wenig Informationen.
- \$\$w und \$\$u widersprechen sich. Beispiel: wenn bei \$\$u 6 steht, muss bei \$\$w b stehen.
- Bei \$\$y wurde ein Spatium gesetzt, was nicht erlaubt ist.
- Die Angaben der Monate wurden beim \$\$y ohne 0 geschrieben (z.B. 1 für Januar anstatt 01).
- Die Zahlen für die Jahreszeiten stimmen nicht (z.B. 22 für Frühling anstatt 21).
- Es existieren mehrere 853 Felder und die Zahlen in den jeweiligen Unterfeldern \$\$8 sind identisch.
- Die Maske «Nächste vorhergesagte Information des Exemplars» wurde mit einem anderen Feld 853 verknüpft als gewünscht. Anhand des blauen Feldstechers (vgl. Abb. 64) wird ersichtlich, welches Feld 853 für die Maske «Nächste vorhergesagte Information des Exemplars» verwendet wurde.
- \$\$y überschreibt die anderen Unterfelder. Wenn sich \$\$y, \$\$u und \$\$w widersprechen, dann orientiert sich Alma üblicherweise am Unterfeld \$\$y.
- Wenn nicht genug Exemplare erstellt werden können, kann es daran liegen, dass mit dem Unterfeld \$\$w eine zu niedrige maximale Anzahl an Exemplaren programmiert wurde.
- Um die Maske «Nächste vorhergesagte Information des Exemplars» öffnen zu können, muss das betreffende Feld 853 angeklickt sein (Achtung bei mehreren Feldern 853).

Impressum

Bildvermerk: Das Coverbild stammt aus der Formatvorlage der HGK FHNW. Alle übrigen Abbildungen sind Screenshots aus der ALMA-Instanz von SLSP.

Autor:innen

Maeva Strub, Mischa Frech

Basel 2023

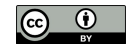

CC BY 4.0